## HOW TO ACCESS YOUR NYSTRA MEMBER PROFILE

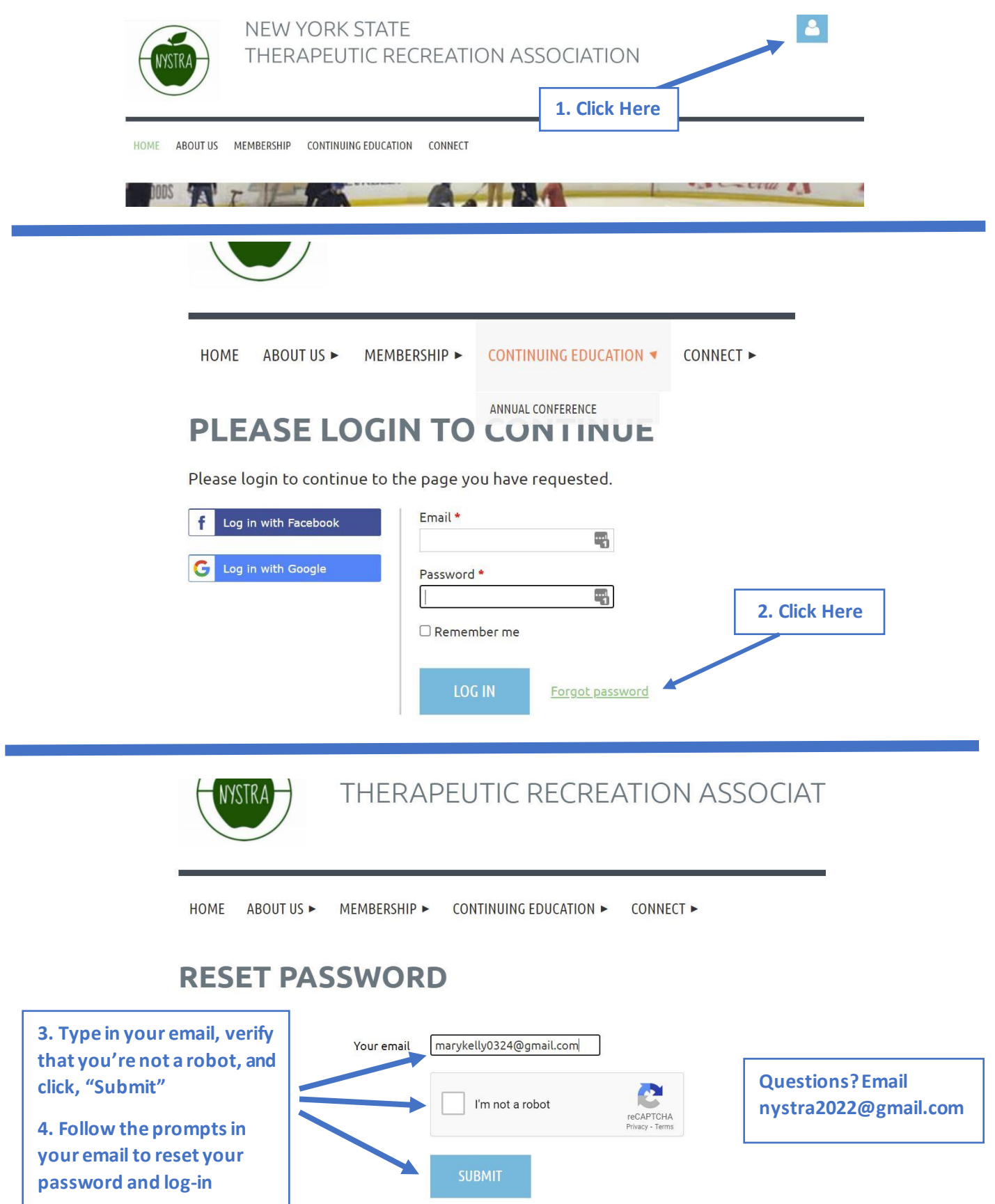